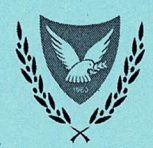

#### ΚΥΠΡΙΑΚΗ ΔΗΜΟΚΡΑΤΙΑ ΓΡΑΜΜΑΤΕΙΑ ΥΠΟΥΡΓΙΚΟΥ ΣΥΜΒΟΥΛΙΟΥ

Αρ. Φακ.: Υ.Σ. 05.05.008 Αρ. Τηλ.: 22602850 Αρ. Φαξ.: 22663476 E-mail: gioulianou@cm.gov.cy

12 Οκτωβρίου 2021

Γενικό Διευθυντή Υπουργείου Ενέργειας, Εμπορίου και Βιομηχανίας,

#### Θέμα: Προσχέδιο Απόφασης με τίτλο: «Νομοσχέδιο με τίτλο: «Ο περί της Προστασίας του Ανταγωνισμού Νόμος του 2021».

Έχω οδηγίες να αναφερθώ στην ταυτάριθμη επιστολή μας με ημερ. 8.10.2021 και να σας διαβιβάσω, συνημμένα, αναθεωρημένο Προσχέδιο της σχετικής Απόφασης του Υπουργικού Συμβουλίου, η οποία λήφθηκε στη Συνεδρία του ημερ. 8.10.2021, για τις δικές σας ενέργειες. Ως εκ τούτου, η επιστολή μας με αρ. φακ. Υ.Σ. 05.05.008 και ημερ. 8.10.2021, αποσύρεται.

(Γεώργιος Π. Ιουλιανού)

για Γραμματέα Υπουργικού Συμβουλίου

ΓΙ/μκ/επιστολήπροςΓΔΥΕΕΒ

#### ΠΡΟΣΧΕΔΙΟ

# Απόσπασμα από τα Πρακτικά της Συνεδρίας του Υπουργικού Συμβουλίου Ημερομηνίας 8/10/2021

<u>Νομοσχέδιο με τίτλο: «Ο περί της Προστασίας του Ανταγωνισμού</u> Νόμος του 2021».

Αρ. Απόφασης

(Αρ. Πρότασης 1163/2021).

- 1. Το Συμβούλιο αποφάσισε:
- Να ακυρώσει την Απόφαση με αρ. ......... και ημερ. 22.7.2021.  $\alpha$ )
- $\beta$ ) Να εγκρίνει το νομοσχέδιο με τίτλο «Ο περί της Προστασίας του Ανταγωνισμού Νόμος του 2021», αντίγραφο του οποίου επισυνάπτεται στην Πρόταση, ως Παράρτημα Ι, με την προϋπόθεση ότι θα αντικατασταθεί το εδάφιο (β) του άρθρου 9 με το ακόλουθο:

«(β) Ο Πρόεδρος της Επιτροπής, πρέπει να κατέχει πτυχίο νομικής και αναγνωρισμένη πείρα στη νομική επιστήμη ή πτυχίο οικονομικών και αναγνωρισμένη πείρα στην οικονομική επιστήμη ή τον ανταγωνισμό».

- $V)$ Να εξουσιοδοτήσει την Υπουργό Ενέργειας, Εμπορίου και Βιομηχανίας:
	- $i)$ Να καταθέσει το πιο πάνω νομοσχέδιο στη Βουλή των Αντιπροσώπων, για ψήφισή του σε Νόμο, αφού προβεί στην πιο πάνω τροποποίηση.
	- $\mathsf{ii}$ Να επιφέρει, στο εν λόγω νομοσχέδιο, οποιεσδήποτε τροποποιήσεις κρίνει σκόπιμες κατά το στάδιο της επεξεργασίας και συζήτησής του στη Βουλή των

### ΠΡΟΣΧΕΔΙΟ

### Απόσπασμα από τα Πρακτικά της Συνεδρίας του Υπουργικού Συμβουλίου Ημερομηνίας 8/10/2021

Αντιπροσώπων, προ της ψήφισής του, εφόσον δεν αλλάζει η φιλοσοφία του, άνευ επαναφοράς του στο Συμβούλιο.

 $2.$ Σκοπός του πιο πάνω νομοσχεδίου είναι η κατάργηση των περί της Προστασίας του Ανταγωνισμού Νόμων 2008 έως 2015 και η αντικατάστασή τους με το παρόν νομοσχέδιο, που αποσκοπεί σε:

- $\alpha$ ) Μεταφορά στην εθνική έννομη τάξη των διατάξεων της Οδηγίας (ΕΕ) αρ. 2019/1 του Ευρωπαϊκού Κοινοβουλίου κα του Συμβουλίου της 11ης Δεκεμβρίου 2018 για την παροχή αρμοδιοτήτων στις αρχές ανταγωνισμού των κρατών μελών ώστε να επιβάλλουν αποτελεσματικότερα τους κανόνες για τη διασφάλιση της εύρυθμης λειτουργίας της εσωτερικής αγοράς.
- $\beta$ ) Παροχή στην Επιτροπή Προστασίας του Ανταγωνισμού περαιτέρω εγγυήσεων ανεξαρτησίας, πόρων και εξουσιών για τη αποτελεσματική επιβολή των άρθρων 3 και/ή 6 του Νόμου και των Άρθρων 101 και/ή 102 ΣΛΕΕ.
- $Y)$ Διατήρηση των σχετικών διατάξεων που αφορούν στις αρμοδιότητες και στις παρεχόμενες στην Επιτροπή Προστασίας του Ανταγωνισμού εξουσιών έρευνας και επιβολών προστίμων.
- $\delta$ ) Διατήρηση των ουσιαστικών διατάξεων που άπτονται της απαγόρευσης TWV περιοριστικών TOU ανταγωνισμού συμπράξεων της απαγόρευσης και  $T \cap \zeta$ καταχρηστικής εκμετάλλευσης δεσπόζουσας θέσης ή σχέσης οικονομικής εξάρτησης.

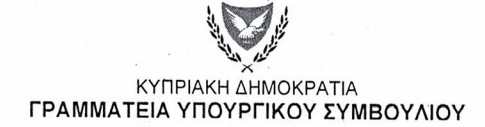

#### ΠΡΟΣΧΕΔΙΟ

# Απόσπασμα από τα Πρακτικά της Συνεδρίας του Υπουργικού Συμβουλίου Ημερομηνίας 8/10/2021

- Ενίσχυση των διαδικαστικών εγγυήσεων κατά τις ενώπιον της  $\epsilon$ ) Επιτροπής διαδικασιών και εισαγωγή προνοιών για την προστασία επιχειρηματικών απορρήτων και εμπιστευτικής φύσεως πληροφοριών.
- $(T)$ Ενίσχυση της συνεργασίας της Επιτροπής με άλλες εθνικές αρχές ανταγωνισμού και εισαγωγή διατάξεων για την αμοιβαία συνδρομή για την κοινοποίηση εγγράφων που σχετίζονται με τη διασυνοριακή εφαρμογή των Άρθρων 101 και 102 ΣΛΕΕ και εκτέλεση αποφάσεων επιβολής προστίμων.

Θεοδόσης Α. Τσιόλας

ΓΡΑΜΜΑΤΕΑΣ ΥΠΟΥΡΓΙΚΟΥ ΣΥΜΒΟΥΛΙΟΥ